## in salesianos

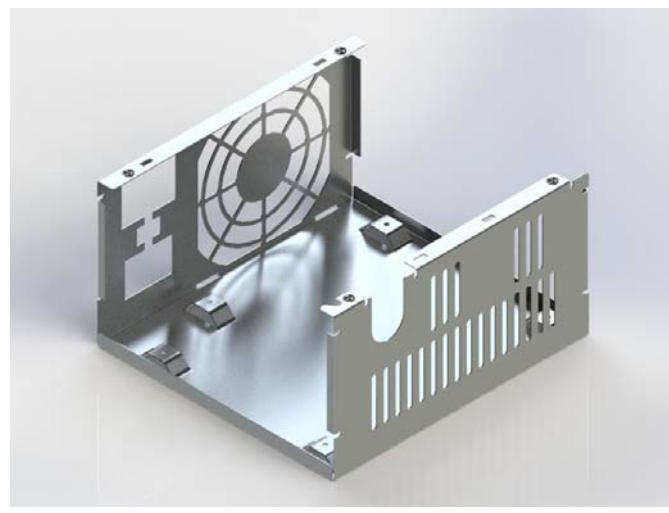

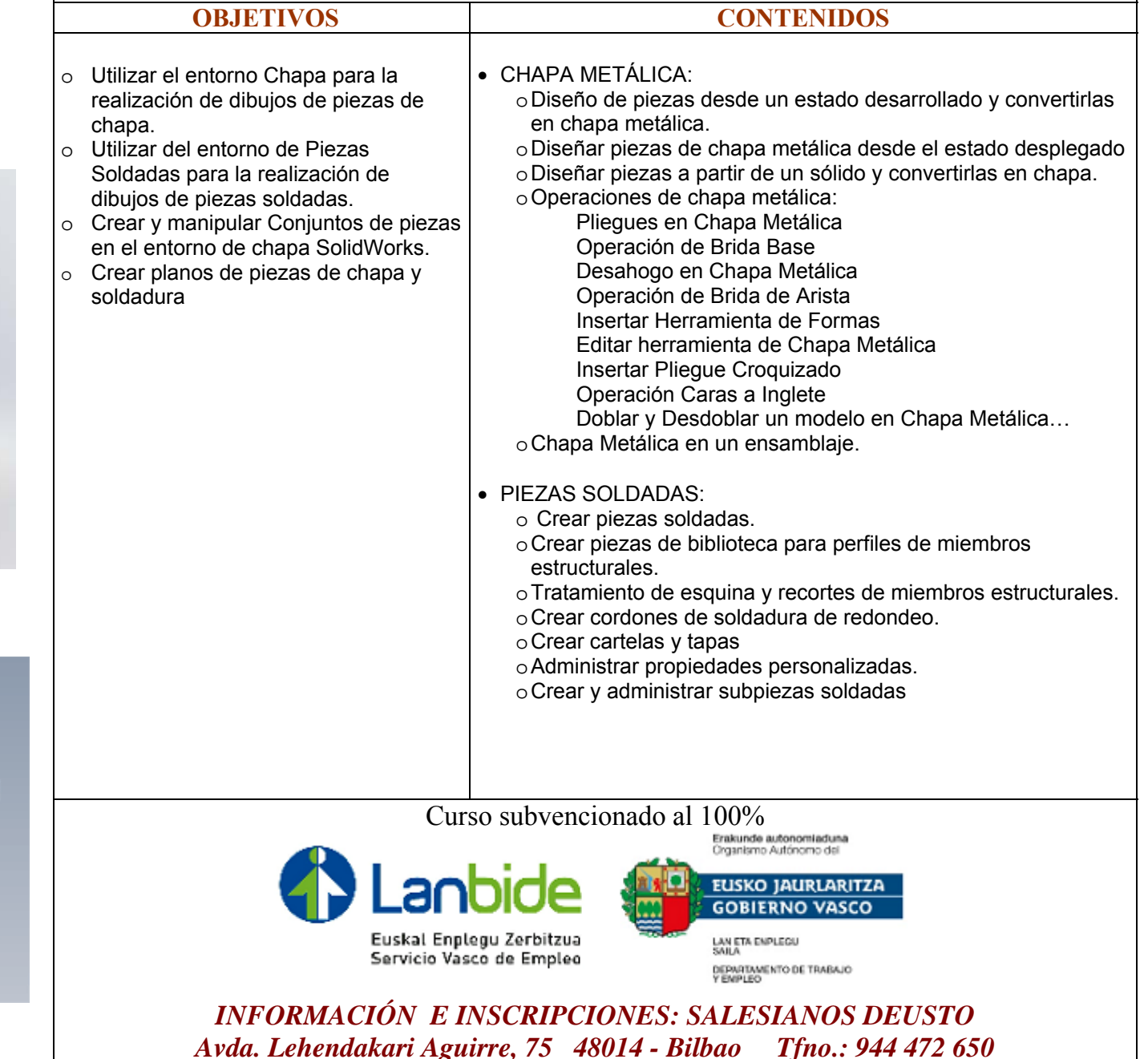

 $information@salesianosdeusto.com$ 

www.salesianosdeusto.com

**Chapa metálica con SOLIDWORKS** 

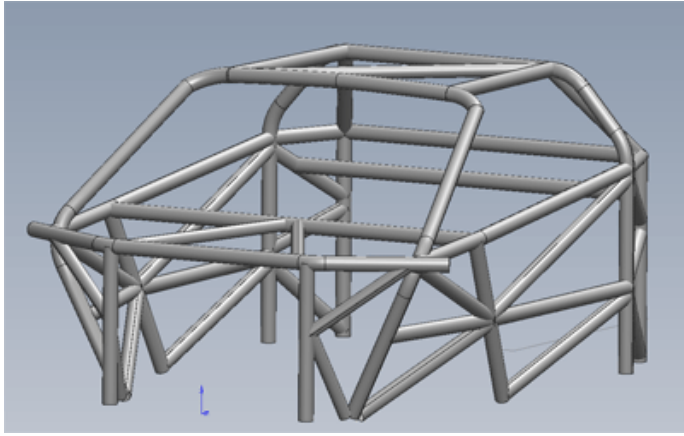